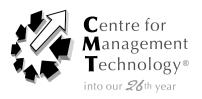

A 2-day intensive program on

# Financial Modelling & Forecasting Using Excel

17-18 August 2009 | JW MARRIOTT HOTEL, KUALA LUMPUR

# INTRODUCTION

Improve decision making with advanced modeling techniques! Build more powerful and more accurate forecasting models to better analyse financial data, predict revenues and costs, assess risks - and justify critical business decisions.

# AFTER ATTENDING THIS PROGRAM YOU WILL RETURN TO YOUR JOB...

- 1) Creating effective financial models that meet your business needs.
- 2) Learning how to quantify the uncertainty inherent in forecasting models with risk analysis techniques.
- 3) Making better, more profitable business decisions using advanced financial modeling methods.
- 4) Knowing how to **evaluate patterns in your historical data**.
- 5) Identifying and utilizing key business drivers and integrate them into your forecast.
- 6) Effectively communicate the results of your models to colleagues and senior management.

### **FOCUSING ON**

- Introduction And Overview Of Financial Modeling
- · Time Value Models
- Financial Analysis Models
- Financial Ratio Analysis Models
- Using Regression Models To Project Financial Statements
- Models For Valuation Of Stock
- Comprehensive Models
- Putting It All Together

## WHO SHOULD ATTEND

This course would be of great benefit to: Analysts and executive-level managers who work with financial models, need a refresher course on modeling methods - as well as experienced financial professionals who have not built models on a regular basis.

### **METHODOLOGY**

- Lectures
- Case Exercises
- Practical Computer Hands-On Applications

| ☐ Register Me | ☐ Send brochure | <ul><li>Send sponsorship details</li><li>Position</li></ul> |                   | TO REGISTER                                                                              |  |
|---------------|-----------------|-------------------------------------------------------------|-------------------|------------------------------------------------------------------------------------------|--|
| Name          |                 |                                                             | Online:           | www.cmtevents.com                                                                        |  |
| Company       |                 |                                                             | Email:            | adminkl@cmtsp.com.sg                                                                     |  |
| Email         |                 |                                                             | Fax:<br>——   Tel: | (603) 2162 6393<br>(603) 2162 7322                                                       |  |
| Address       |                 |                                                             | Post to:          | Lot 7.03, 7th Floor, North Block,<br>The Ampwalk, 218 Jalan Ampang<br>50450 Kuala Lumpur |  |
| Tel           |                 | Fax                                                         |                   |                                                                                          |  |